#### **Lecture 10: Cuts and Negation**

- Theory
	- Explain how to control Prolog's backtracking behaviour with the help of the cut predicate
	- Introduce negation
	- Explain how cut can be packaged into a more structured form, namely "negation as failure"

#### **Lecture 10: Cuts and Negation**

- Exercises
	- Exercises of LPN: 10.1, 10.2, 10.3, 10.4
	- Practical session

# **The Cut**

- Backtracking is a characteristic feature of Prolog
- But backtracking can lead to inefficiency:
	- Prolog can waste time and memory exploring possibilities that lead nowhere
	- It would be nice to have some control

# **The Cut**

- The cut predicate (!) offers a way to control backtracking
- The cut has no arguments, so we write (officially): !/0

# **Example of cut**

• The cut is a Prolog predicate, so we can add it to the body of rules:

– Example:

 $p(X)$ :-  $b(X)$ ,  $c(X)$ , !,  $d(X)$ ,  $e(X)$ .

- Cut is a goal that always succeeds
- The cut commits Prolog to the choices that were made since the parent goal was called

# **Explaining the cut**

- In order to explain the cut, we will
	- Look at a piece of cut-free Prolog code and see what it does in terms of backtracking
	- Add cuts to this Prolog code
	- Examine the same piece of code with added cuts and look how the cuts affect backtracking

 $p(X) - a(X)$ .  $p(X) - b(X)$ ,  $c(X)$ ,  $d(X)$ ,  $e(X)$ .  $p(X)$ :-  $f(X)$ . a(1). b(1). b(2).  $c(1)$ .  $c(2)$ . d(2). e(2). f(3). ?-  $p(X)$ .

 $p(X)$ :-  $a(X)$ .  $p(X) - b(X)$ ,  $c(X)$ ,  $d(X)$ ,  $e(X)$ .  $p(X) - f(X)$ . a(1). b(1). b(2).  $c(1)$ .  $c(2)$ . d(2). e(2). f(3). ?-  $p(X)$ .

?-  $p(X)$ .

 $p(X)$ :-  $a(X)$ .  $p(X) - b(X)$ ,  $c(X)$ ,  $d(X)$ ,  $e(X)$ .  $p(X) - f(X)$ . a(1). b(1). b(2).  $c(1)$ .  $c(2)$ . d(2). e(2). f(3). ?-  $p(X)$ . ?-  $p(X)$ .

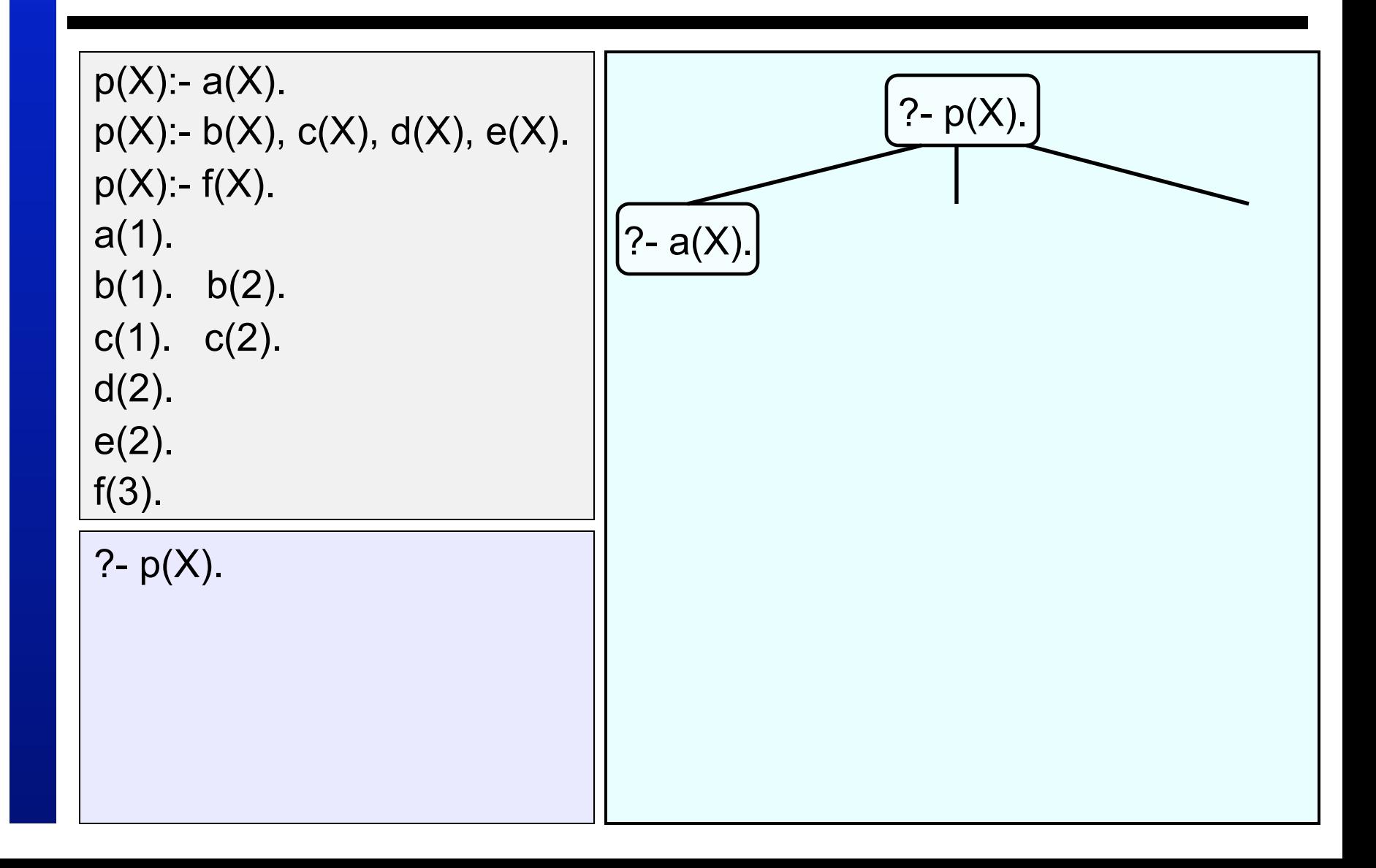

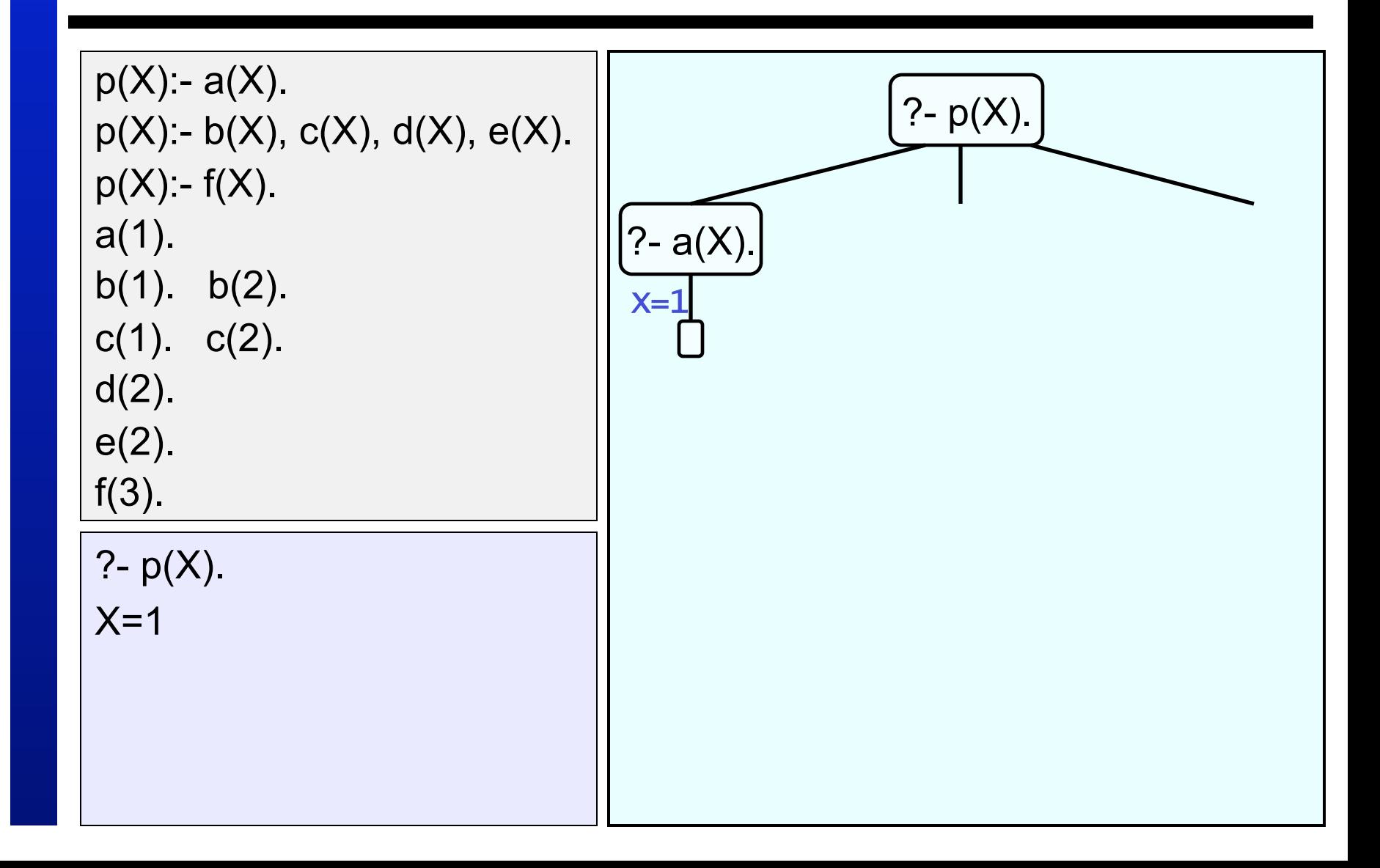

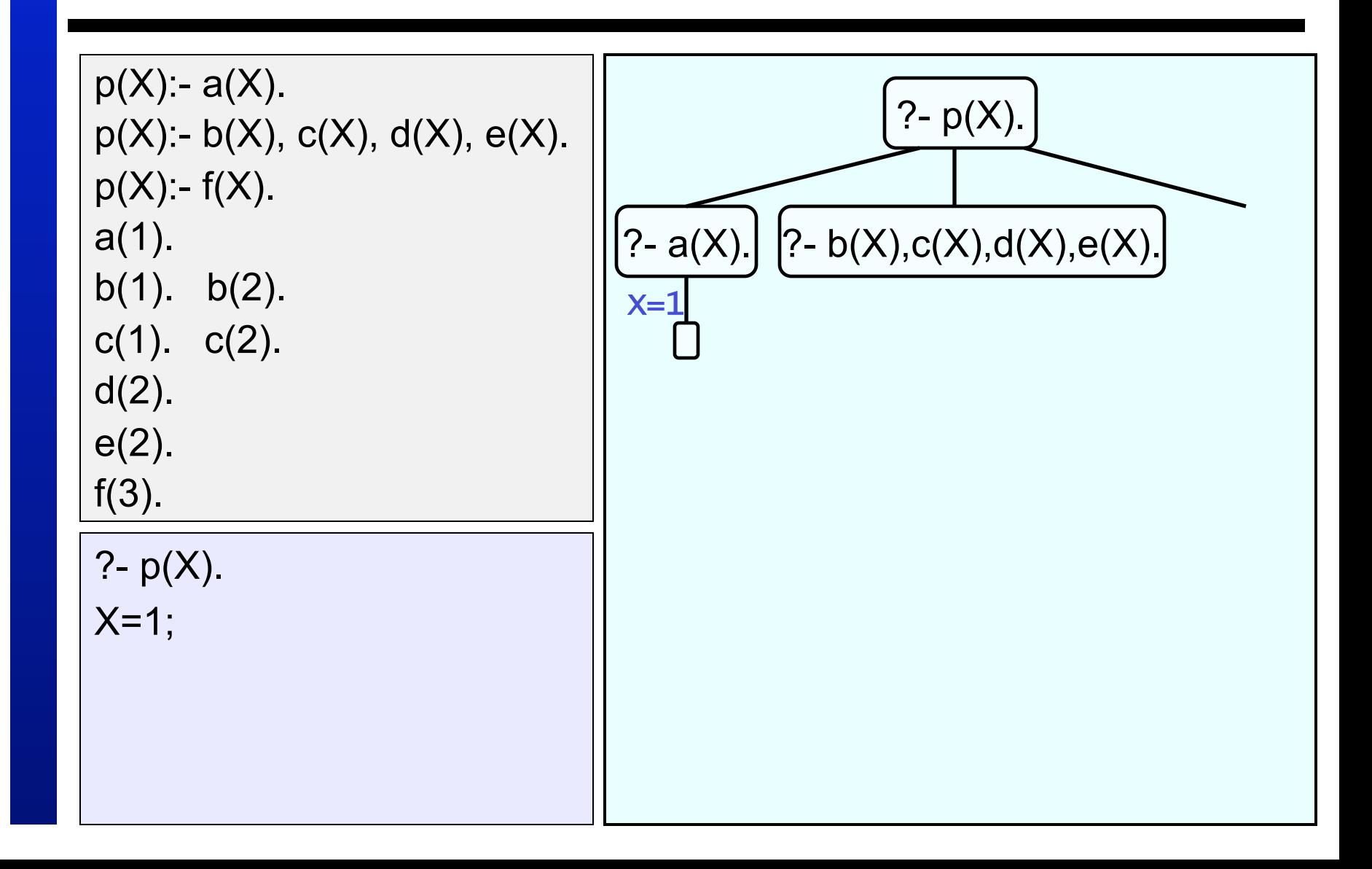

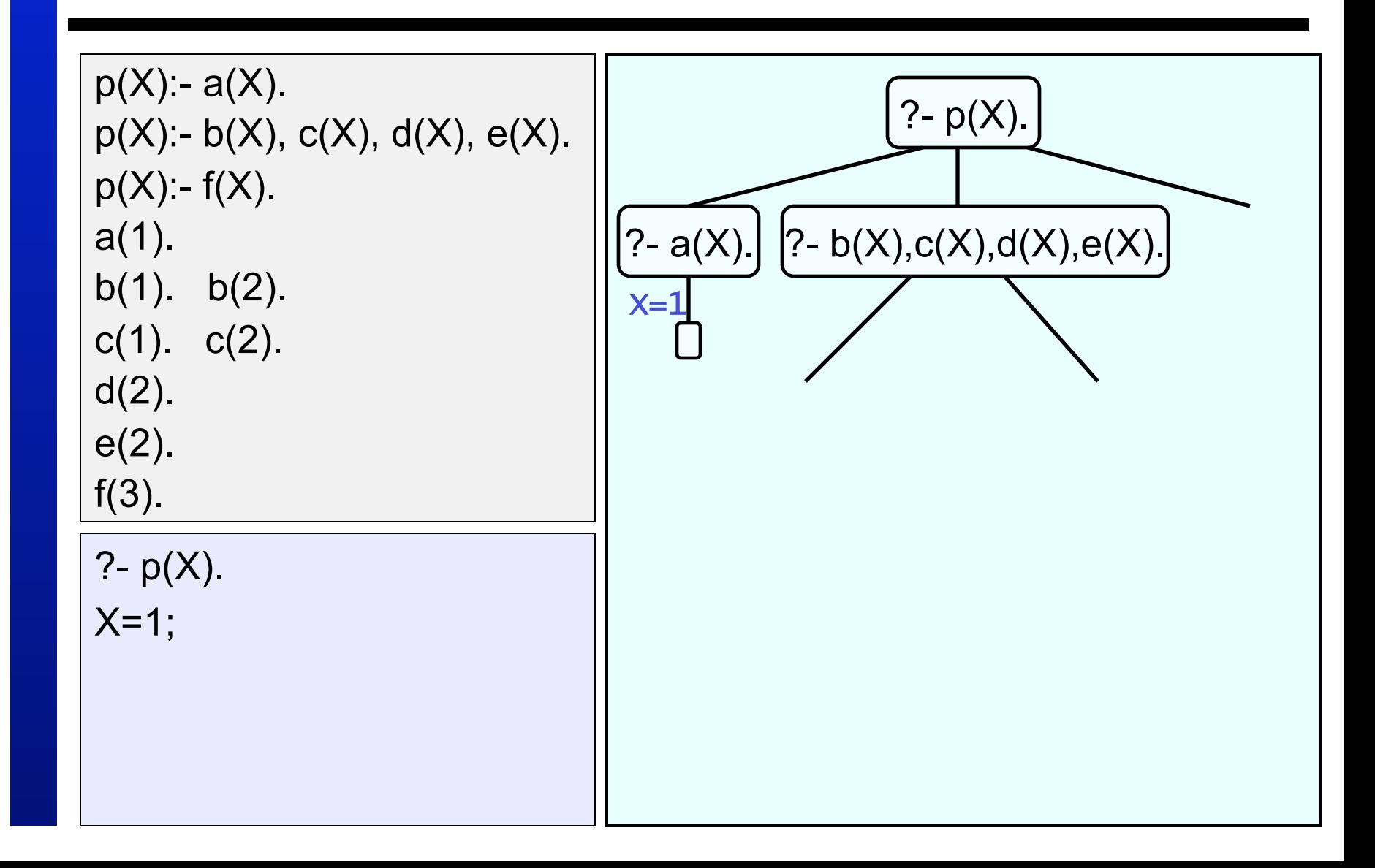

 $p(X) - a(X)$ .  $p(X) - b(X)$ ,  $c(X)$ ,  $d(X)$ ,  $e(X)$ .  $p(X) - f(X)$ . a(1). b(1).  $b(2)$ .  $c(1)$ .  $c(2)$ . d(2). e(2). f(3). ?-  $p(X)$ .  $X=1$ ; ?-  $p(X)$ . ?-  $a(X)$ . ? -  $c(1), d(1), e(1)$ .  $? - b(X), c(X), d(X), e(X).$  $x=1$   $x=1$ 

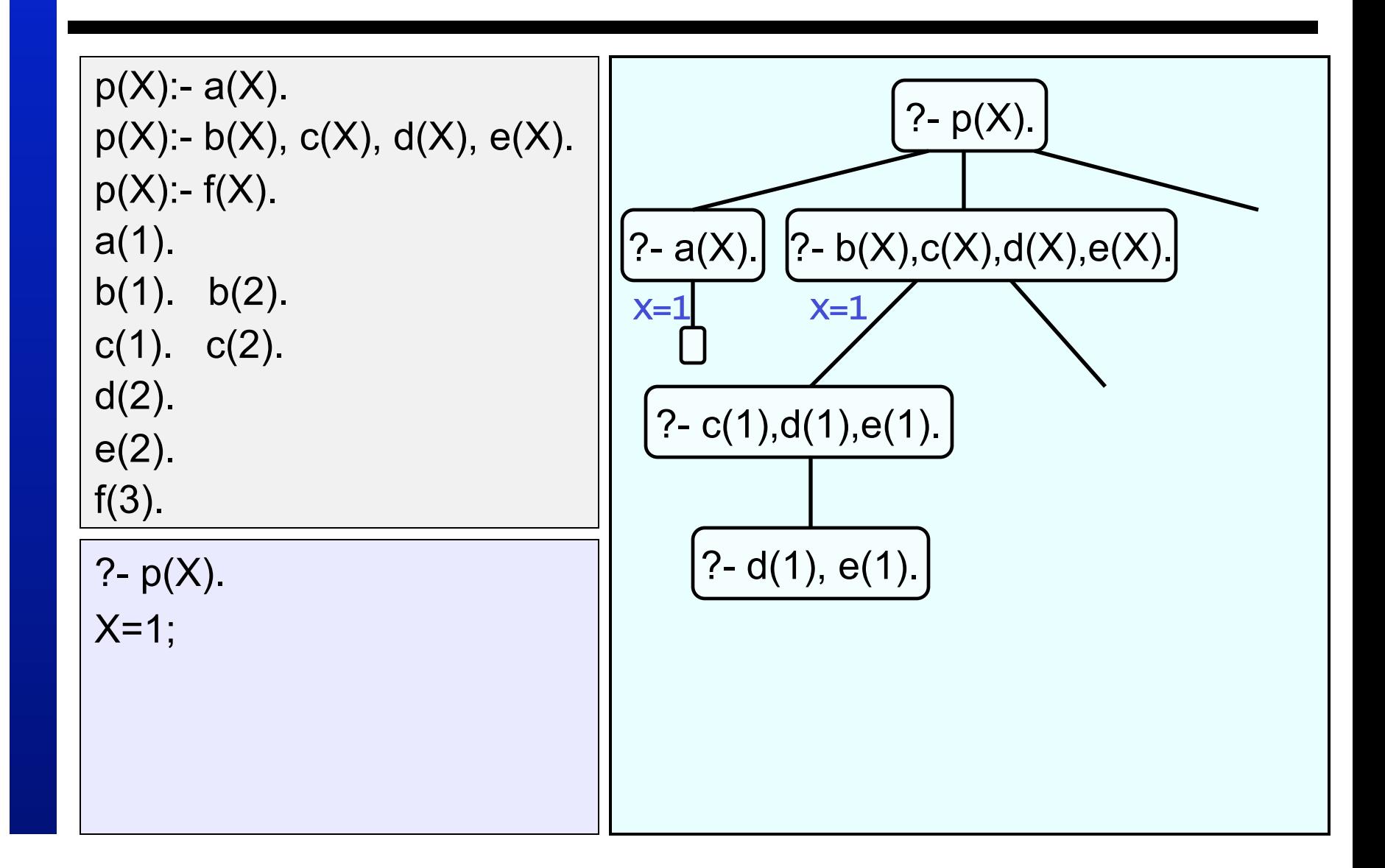

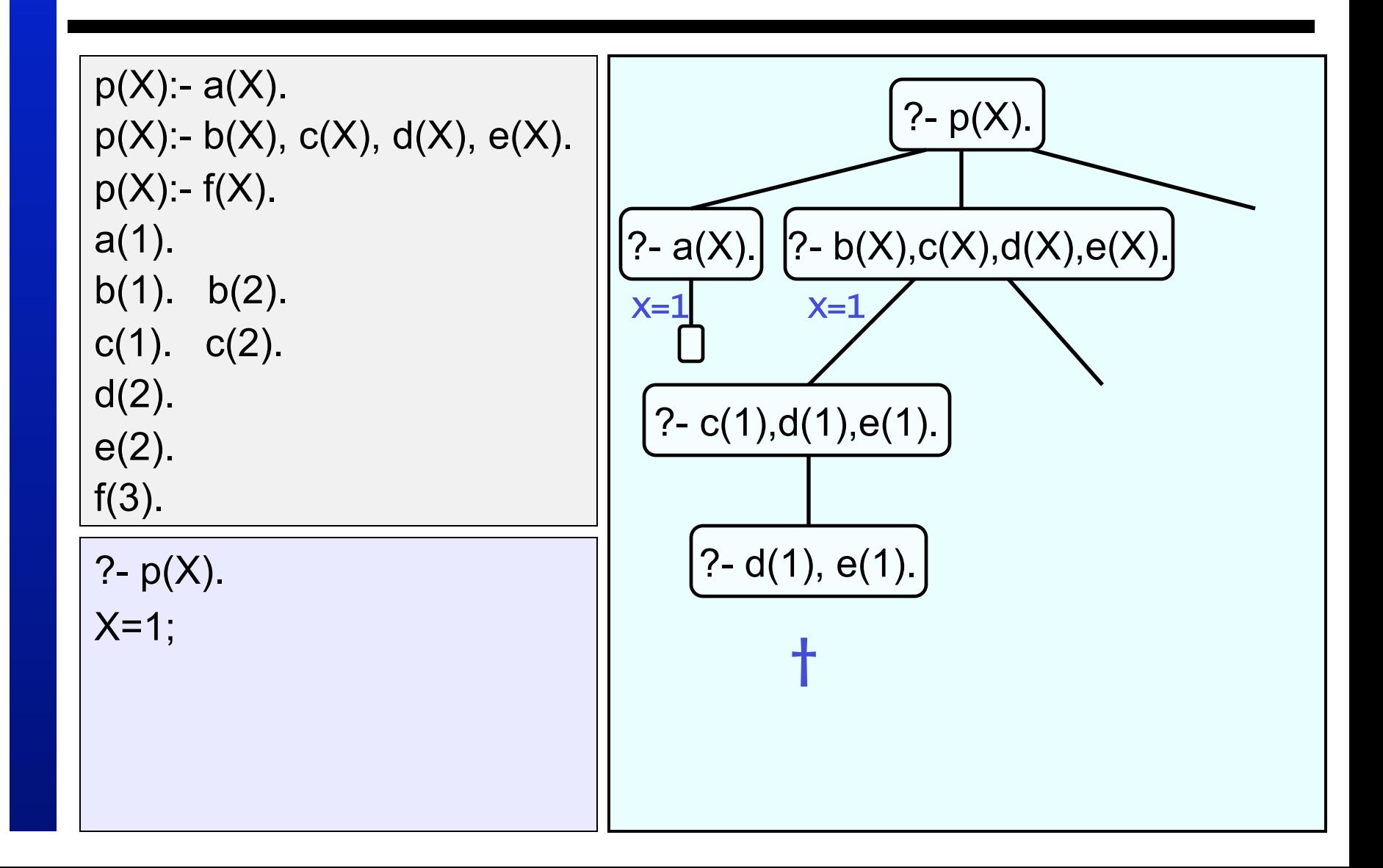

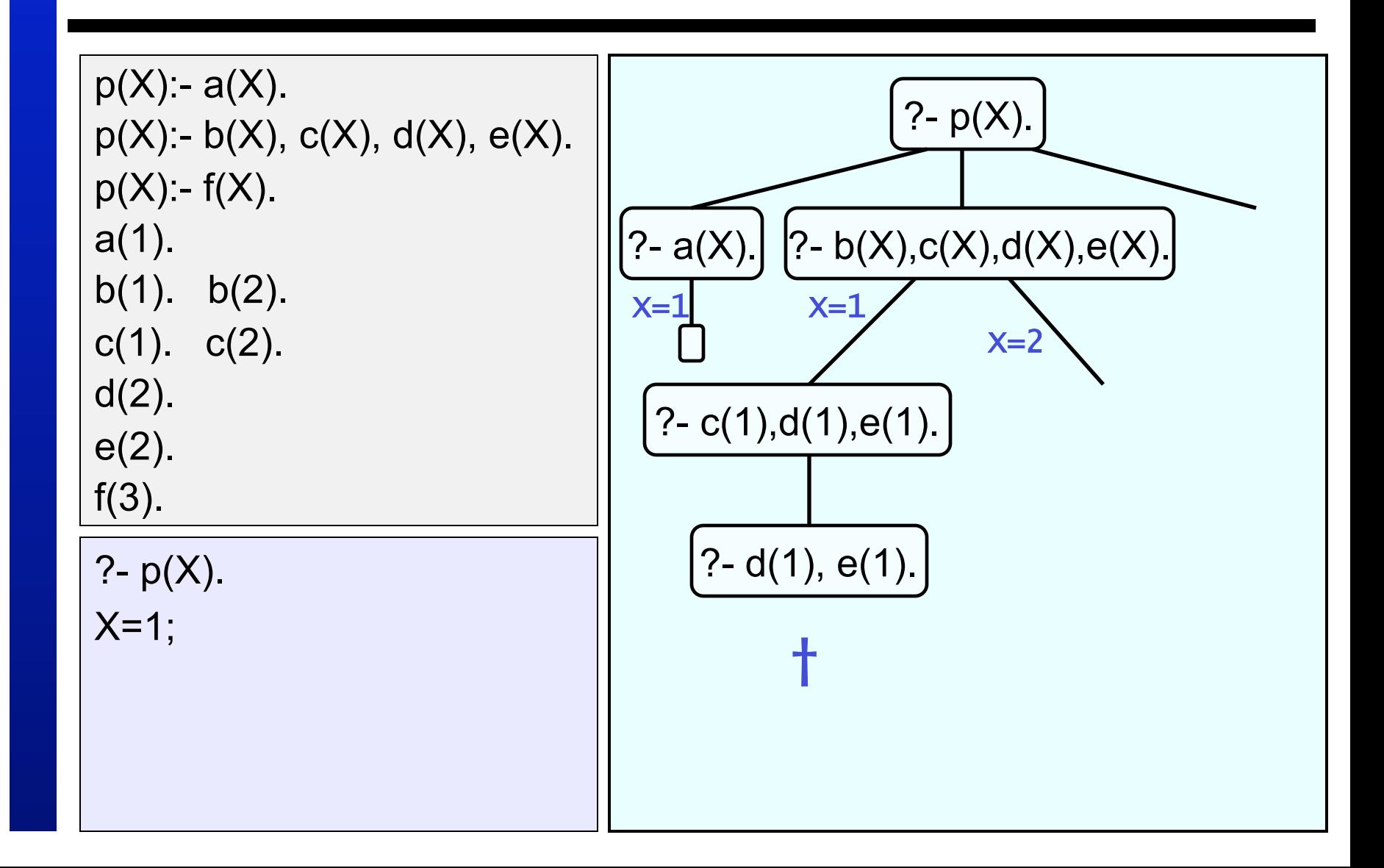

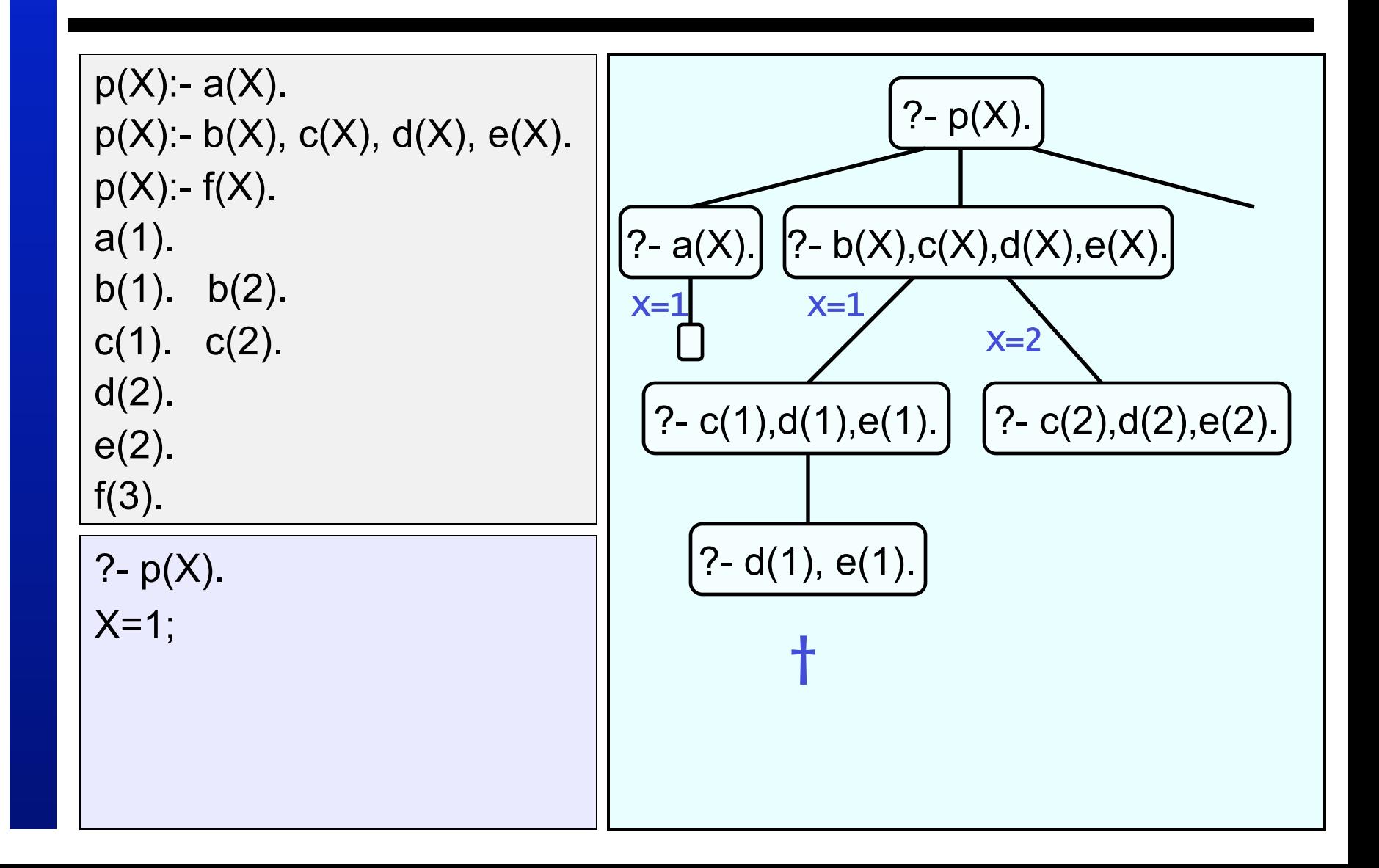

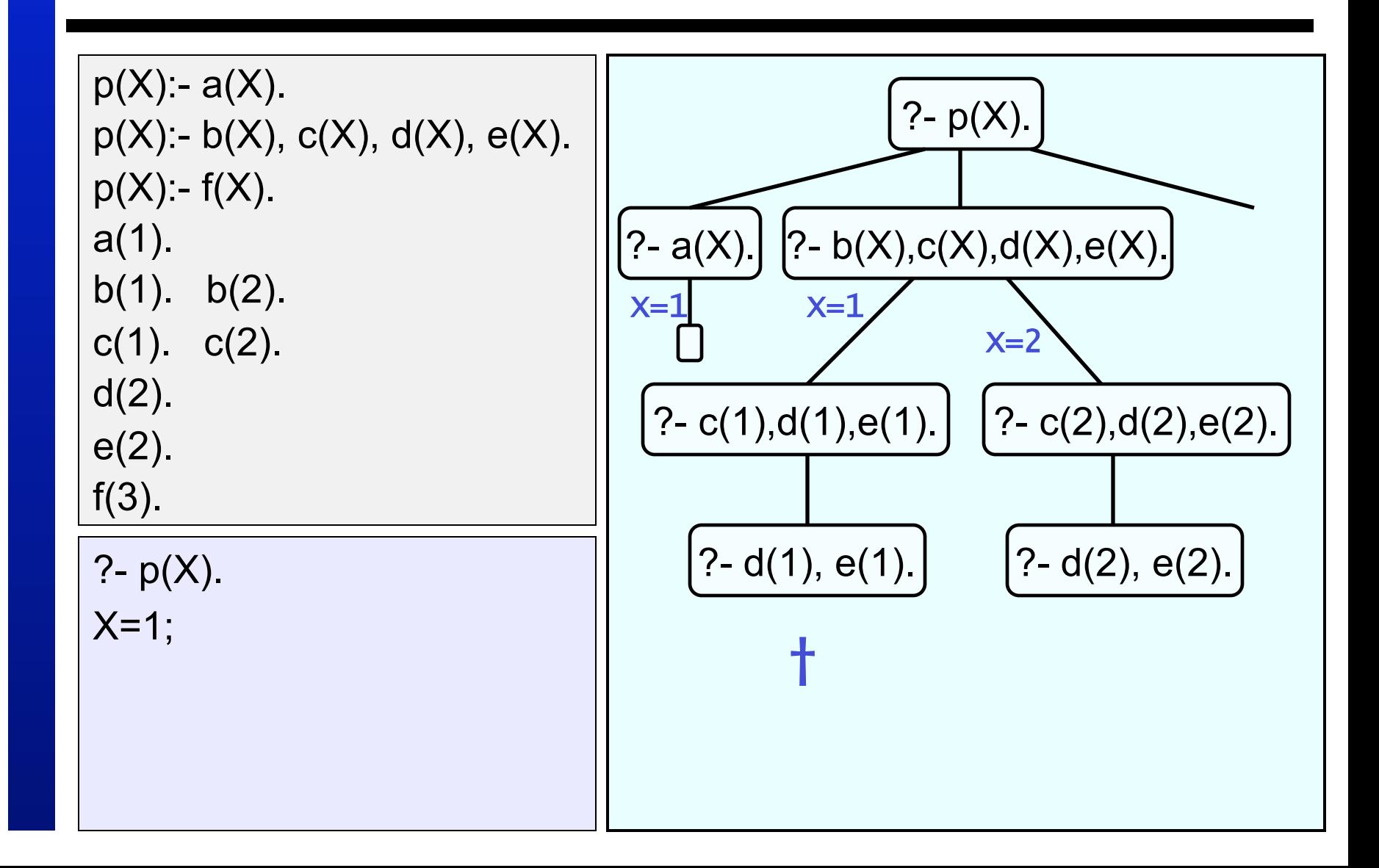

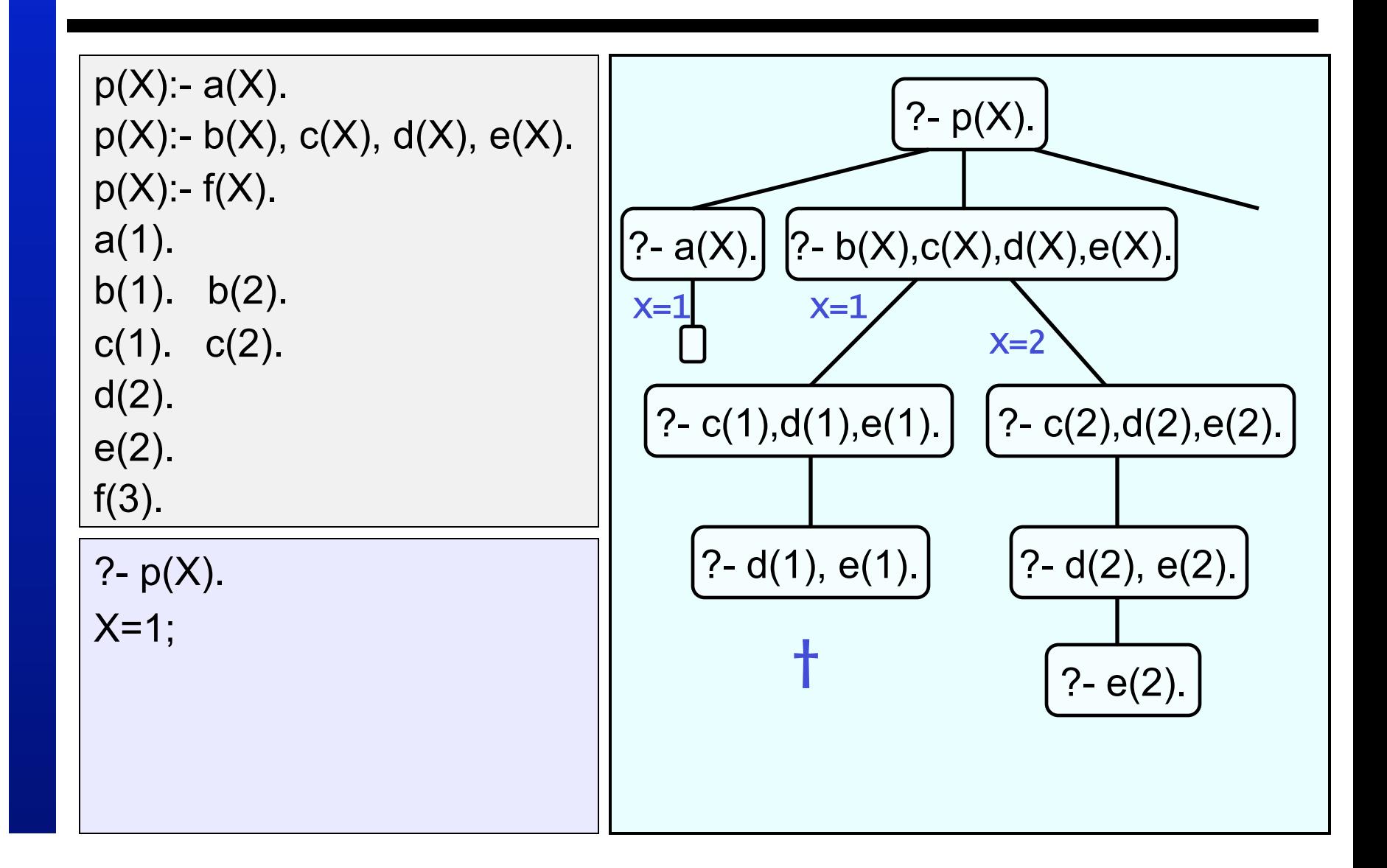

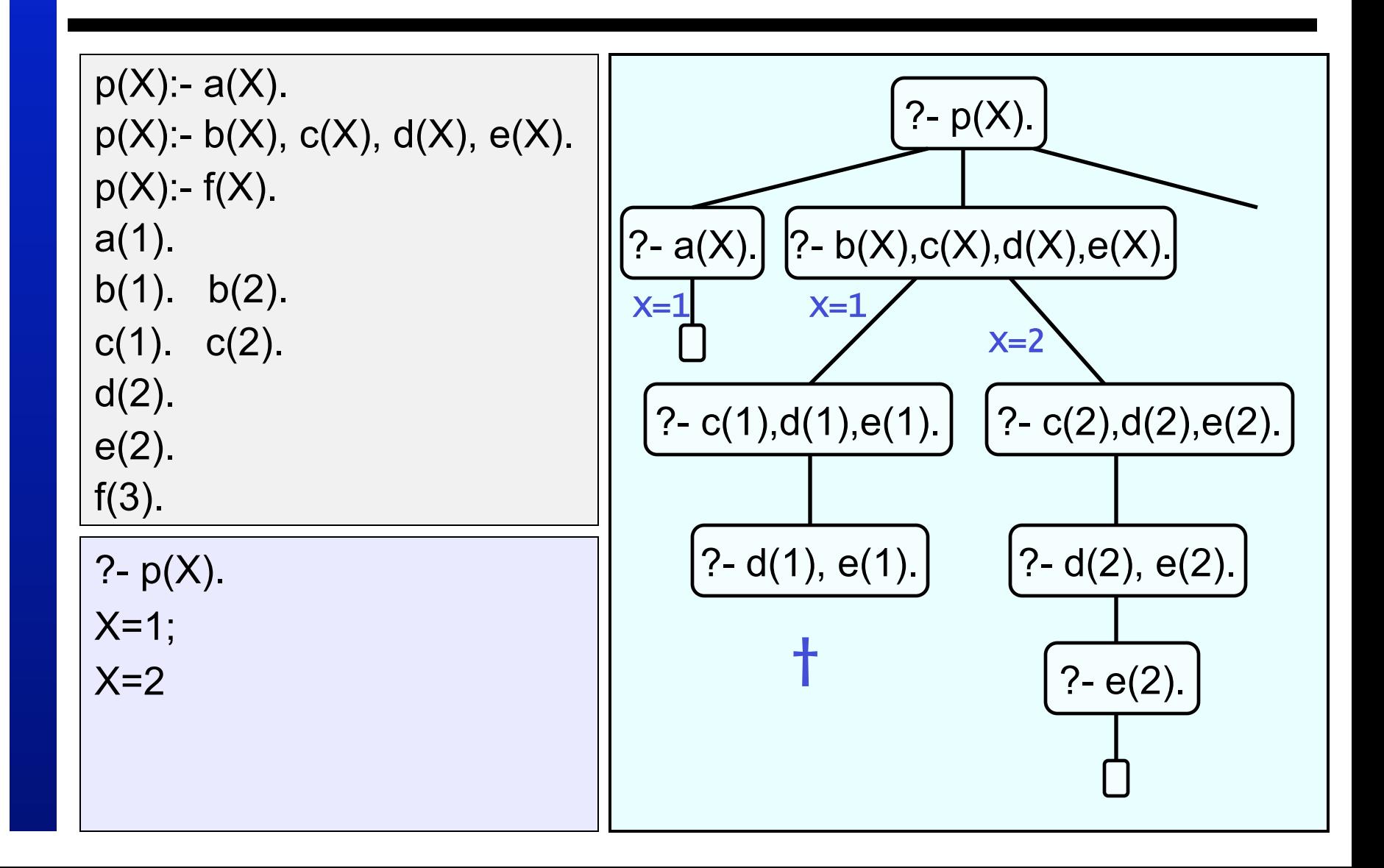

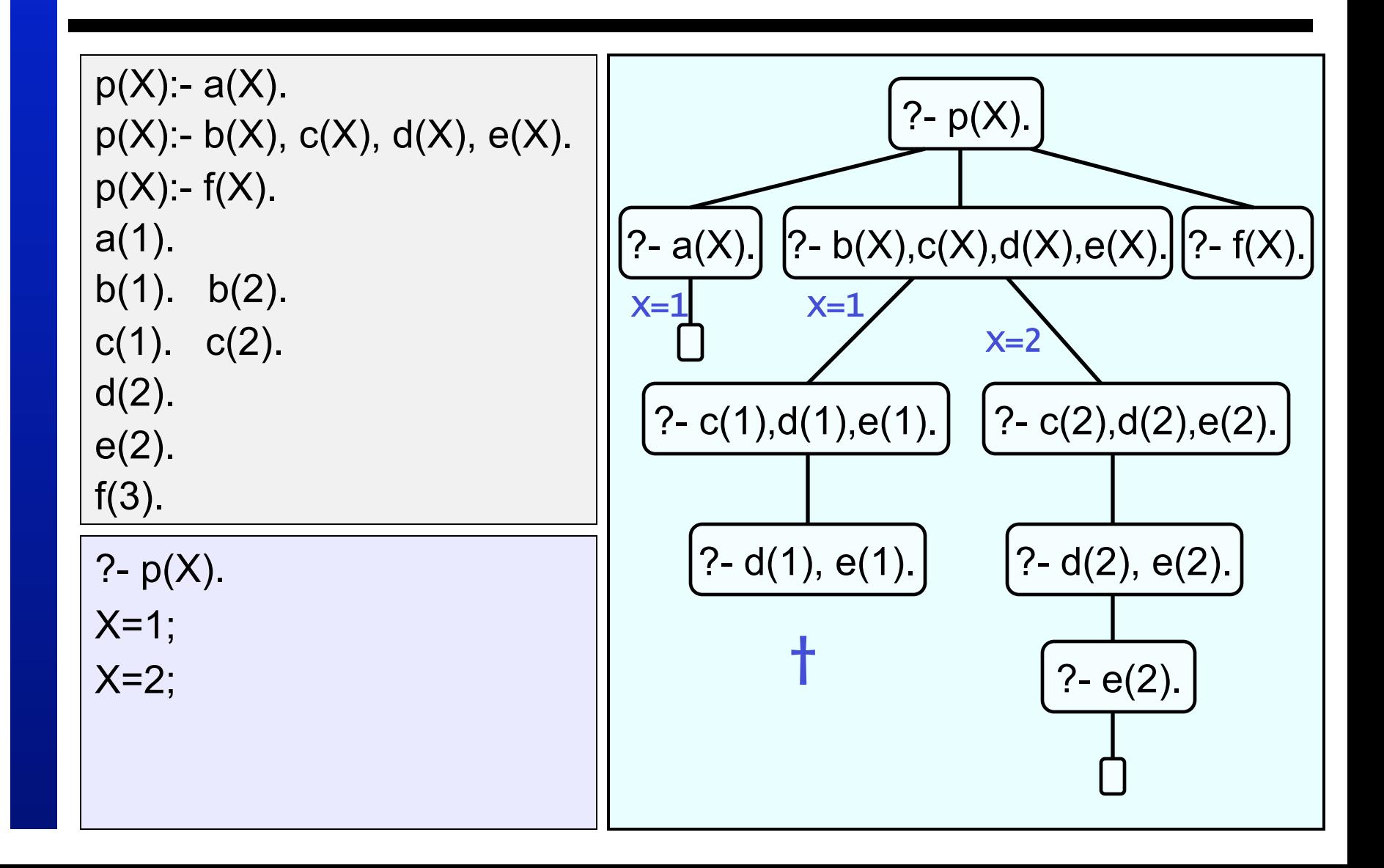

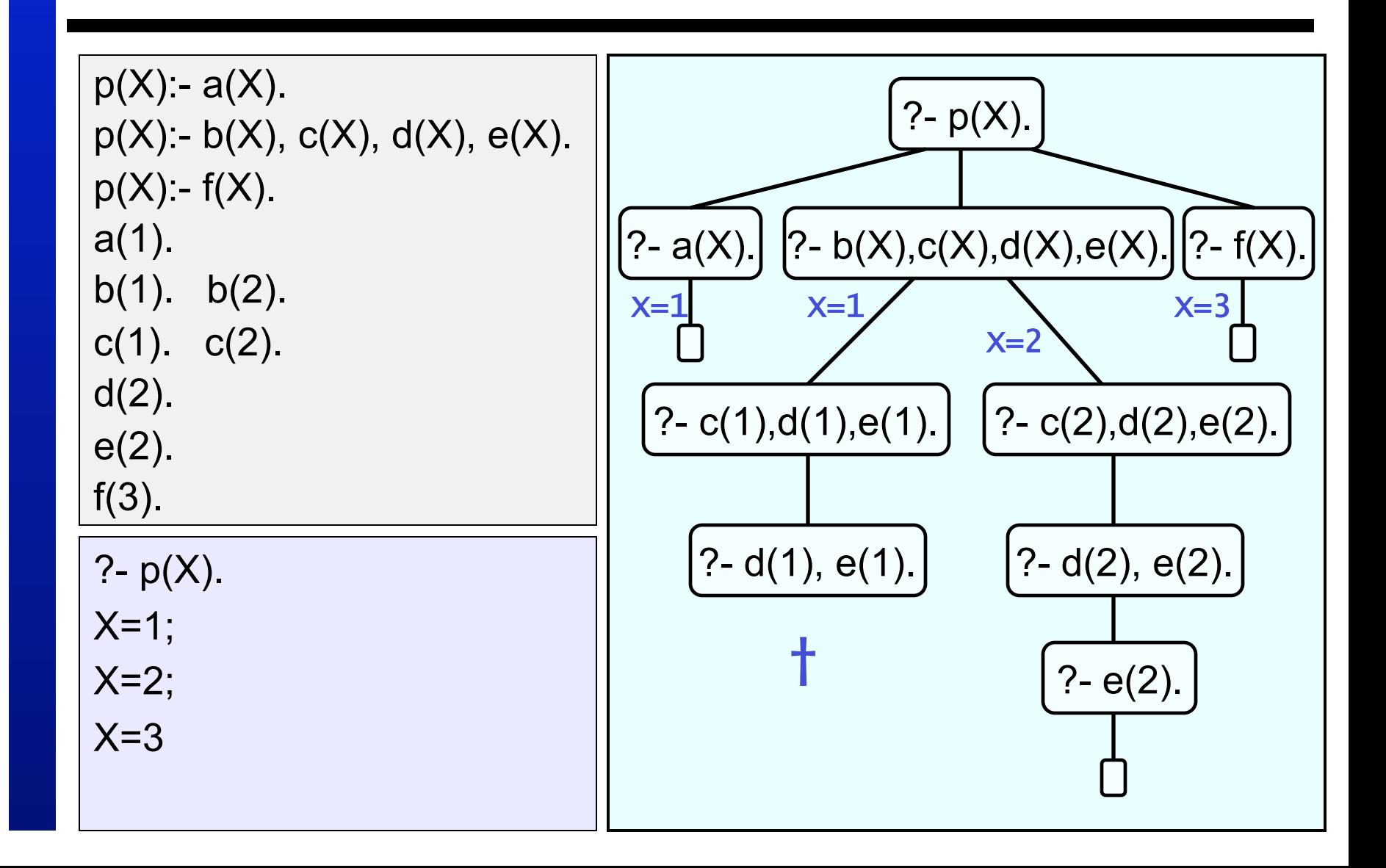

![](_page_23_Figure_1.jpeg)

# **Adding a cut**

• Suppose we insert a cut in the second clause:

 $p(X)$ :-  $b(X)$ ,  $c(X)$ , !,  $d(X)$ ,  $e(X)$ .

• If we now pose the same query we will get the following response:

$$
\overline{?-p(X)}.
$$
  
X=1;  
no

 $p(X) - a(X)$ .  $p(X) - b(X), c(X), !, d(X), e(X).$  $p(X)$ :-  $f(X)$ . a(1). b(1). b(2).  $c(1)$ .  $c(2)$ . d(2). e(2). f(3). ?-  $p(X)$ .

 $p(X) - a(X)$ .  $p(X) - b(X), c(X), !, d(X), e(X).$  $p(X)$ :-  $f(X)$ . a(1). b(1). b(2).  $c(1)$ .  $c(2)$ . d(2). e(2). f(3). ?-  $p(X)$ .

?-  $p(X)$ .

![](_page_27_Picture_42.jpeg)

![](_page_28_Figure_1.jpeg)

![](_page_29_Figure_1.jpeg)

![](_page_30_Figure_1.jpeg)

?-  $p(X)$ .  $X=1$ ; ?-  $p(X)$ . ?-  $a(X)$ . | ?-  $b(X)$ ,  $c(X)$ ,  $d(X)$ ,  $e(X)$ .  $X=1$  $p(X) - a(X)$ .  $p(X) - b(X), c(X), !, d(X), e(X).$  $p(X) - f(X)$ . a(1). b(1).  $b(2)$ .  $c(1)$ .  $c(2)$ . d(2). e(2). f(3). ?- c(1),!,d(1),e(1).  $X=1$ 

?-  $p(X)$ .  $X=1$ ; ?-  $p(X)$ . ?-  $a(X)$ . | | ?-  $b(X)$ ,  $c(X)$ ,  $d(X)$ ,  $e(X)$ .  $X=1$  $p(X) - a(X)$ .  $p(X) - b(X), c(X), !, d(X), e(X).$  $p(X) - f(X)$ . a(1). b(1).  $b(2)$ .  $c(1)$ .  $c(2)$ . d(2). e(2). f(3). ?- c(1), !, d(1), e(1).  $X=1$ ?- !, d(1), e(1).

?-  $p(X)$ .  $X=1$ ; ?- p(X).  $|?-a(X).|$   $|?-b(X),c(X),!,d(X),e(X).$  $X=1$  $p(X)$ :-  $a(X)$ .  $p(X) - b(X), c(X), !, d(X), e(X).$  $p(X) - f(X)$ . a(1). b(1). b(2).  $c(1)$ .  $c(2)$ . d(2). e(2). f(3). ?- c(1), !, d(1), e(1).  $X=1$ ?- !, d(1), e(1). ?- d(1), e(1). X... X<sup>...</sup>.

![](_page_34_Figure_1.jpeg)

# **What the cut does**

- The cut only commits us to choices made since the parent goal was unified with the left-hand side of the clause containing the cut
- For example, in a rule of the form

q:-  $p_1, \ldots, p_m, \ldots, r_1, \ldots, r_n$ .

when we reach the cut it commits us:

- to this particular clause of q
- to the choices made by  $p_1, \ldots, p_m$
- NOT to choices made by  $r_1, \ldots, r_n$

# **Using Cut**

• Consider the following predicate max/3 that succeeds if the third argument is the maximum of the first two

 $max(X, Y, Y)$ :-  $X = < Y$ .  $max(X, Y, X) - X > Y.$ 

# **Using Cut**

• Consider the following predicate max/3 that succeeds if the third argument is the maximum of the first two

 $max(X, Y, Y) - X = < Y$ .  $max(X, Y, X) - X > Y.$ 

?- max(2,3,3). yes ?- max(7,3,7). yes

# **Using Cut**

• Consider the following predicate max/3 that succeeds if the third argument is the maximum of the first two

 $max(X, Y, Y) - X = < Y$ .  $max(X, Y, X) - X > Y.$ 

?- max(2,3,2). no ?- max(2,3,5). no

# **The max/3 predicate**

- What is the problem?
- There is a potential inefficiency
	- $-$  Suppose it is called with ?- max $(3,4, Y)$ .
	- It will correctly unify Y with 4
	- But when asked for more solutions, it will try to satisfy the second clause. This is completely pointless!

max $(X, Y, Y)$ :-  $X = < Y$ .  $max(X, Y, X) - X > Y$ .

# **max/3 with cut**

• With the help of cut this is easy to fix

$$
\max(X, Y, Y): X = < Y, 1.
$$

$$
\max(X, Y, X): X > Y.
$$

- Note how this works:
	- $-$  If the  $X = < Y$  succeeds, the cut commits us to this choice, and the second clause of max/3 is not considered
	- $-$  If the  $X = < Y$  fails, Prolog goes on to the second clause

#### **Green and Red Cuts**

![](_page_41_Picture_1.jpeg)

# **Green Cuts**

- Cuts that do not change the meaning of a predicate are called **green cuts**
- The cut in max/3 is an example of a green cut:
	- the new code gives exactly the same answers as the old version,
	- but it is more efficient

• Why not remove the body of the second clause? After all, it is redundant.

$$
\boxed{\max(X,Y,Y): X = < Y, \, I.}
$$
\n
$$
\max(X,Y,X).
$$

![](_page_43_Picture_3.jpeg)

• How good is it?

• Why not remove the body of the second clause? After all, it is redundant.

$$
\max(X, Y, Y): X = Y, 1.
$$

$$
\max(X, Y, X).
$$

• How good is it? – okay

?- max(200,300,X). X=300

• Why not remove the body of the second clause? After all, it is redundant.

$$
\max(X, Y, Y): X = Y, 1.
$$

$$
\max(X, Y, X).
$$

• How good is it? – okay

?- max(400,300,X). X=400

• Why not remove the body of the second clause? After all, it is redundant.

$$
\max(X, Y, Y): X = Y, 1.
$$

$$
\max(X, Y, X).
$$

• How good is it?

– oops….

?- max(200,300,200).

# **Revised max/3 with cut**

• Unification after crossing the cut

$$
\max(X, Y, Z): -X = < Y
$$
,  $!, Y = Z$ .  
 $\max(X, Y, X)$ .

• This does work

?- max(200,300,200).

no

# **Red Cuts**

- Cuts that change the meaning of a predicate are called **red cuts**
- The cut in the revised max/3 is an example of a red cut:
	- If we take out the cut, we don't get an equivalent program
- Programs containing red cuts
	- Are not fully declarative
	- Can be hard to read
	- Can lead to subtle programming mistakes

### **Another build-in predicate: fail/0**

- As the name suggests, this is a goal that will immediately fail when Prolog tries to proof it
- That may not sound too useful
- But remember: when Prolog fails, it tries to backtrack

#### **Big Kahuna Burger**

![](_page_50_Picture_1.jpeg)

enjoys(vincent,X):- bigKahunaBurger(X), !, fail. enjoys(vincent, X): - burger(X).

```
burger(X) - bigMac(X).
burger(X):- bigKahunaBurger(X). 
burger(X): whopper(X).
```
bigMac(a). bigKahunaBurger(b). bigMac(c). whopper(d).

> The cut fail combination allows us to code exceptions

enjoys(vincent,X):- bigKahunaBurger(X), !, fail. enjoys(vincent,X):- burger(X).

```
burger(X):- bigMac(X).
burger(X):- bigKahunaBurger(X). 
burger(X): whopper(X).
```
bigMac(a). bigKahunaBurger(b). bigMac(c). whopper(d).

?- enjoys(vincent,a).

enjoys(vincent,X):- bigKahunaBurger(X), !, fail. enjoys(vincent,X):- burger(X).

```
burger(X):- bigMac(X).
burger(X):- bigKahunaBurger(X). 
burger(X): whopper(X).
```
bigMac(a). bigKahunaBurger(b). bigMac(c). whopper(d).

?- enjoys(vincent,b).

no

enjoys(vincent,X):- bigKahunaBurger(X), !, fail. enjoys(vincent,X):- burger(X).

```
burger(X):- bigMac(X).
burger(X):- bigKahunaBurger(X). 
burger(X): whopper(X).
```
bigMac(a). bigKahunaBurger(b). bigMac(c). whopper(d).

?- enjoys(vincent,c).

enjoys(vincent,X):- bigKahunaBurger(X), !, fail. enjoys(vincent,X):- burger(X).

```
burger(X):- bigMac(X).
burger(X):- bigKahunaBurger(X). 
burger(X): whopper(X).
```
bigMac(a). bigKahunaBurger(b). bigMac(c). whopper(d).

?- enjoys(vincent,d).

# **Negation as Failure**

- The cut-fail combination seems to be offering us some form of negation
- It is called **negation as failure**, and defined as follows:

neg(Goal):- Goal, !, fail. neg(Goal).

# **Vincent and burgers revisited**

```
enjoys(vincent,X):- burger(X), 
                     neg(bigKahunaBurger(X)).
```

```
burger(X):- bigMac(X).
burger(X):- bigKahunaBurger(X). 
burger(X): whopper(X).
```

```
bigMac(a). 
bigKahunaBurger(b). 
bigMac(c). 
whopper(d).
```
# **Vincent and burgers revisited**

```
enjoys(vincent,X):- burger(X), 
                     neg(bigKahunaBurger(X)).
```

```
burger(X):- bigMac(X).
burger(X):- bigKahunaBurger(X). 
burger(X): whopper(X).
```

```
bigMac(a). 
bigKahunaBurger(b). 
bigMac(c). 
whopper(d).
```

```
?- enjoys(vincent,X). 
X=a; 
X=c;
X= d;
no
```
# **Another build-in predicate: \+**

- Because negation as failure is so often used, there is no need to define it
- In standard Prolog the prefix operator \+ means negation as failure
- So we could define Vincent's preferences as follows:

enjoys(vincent,X):- burger(X), \+ bigKahunaBurger(X).

```
?- enjoys(vincent,X). 
X=a; 
X=c;
X= d;
no
```
### **Negation as failure and logic**

- Negation as failure is *not* logical negation
- Changing the order of the goals in the Vincent and burgers program gives a different behaviour:

enjoys(vincent, X):- \+ bigKahunaBurger(X), burger(X).

?- enjoys(vincent,X). no